## SAP ABAP table CLS TRANSL\_DEPTH {Translation depth}

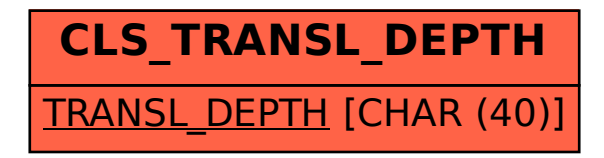